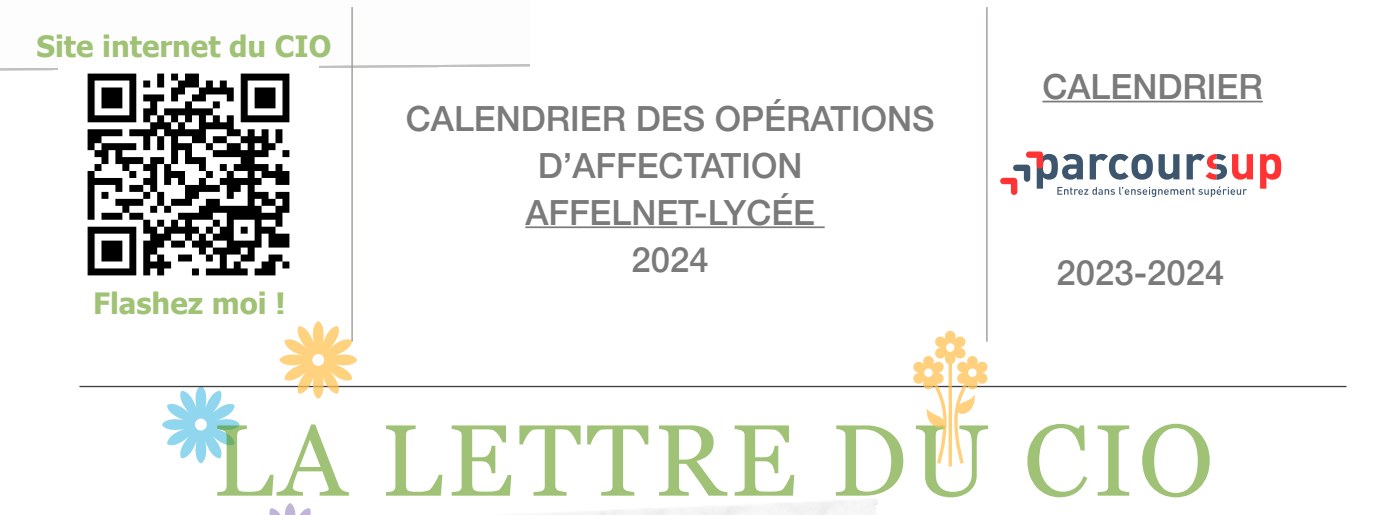

## **Calendrier prévisionnel des opérations d'affectation AFFELNET-Lycée 2024**

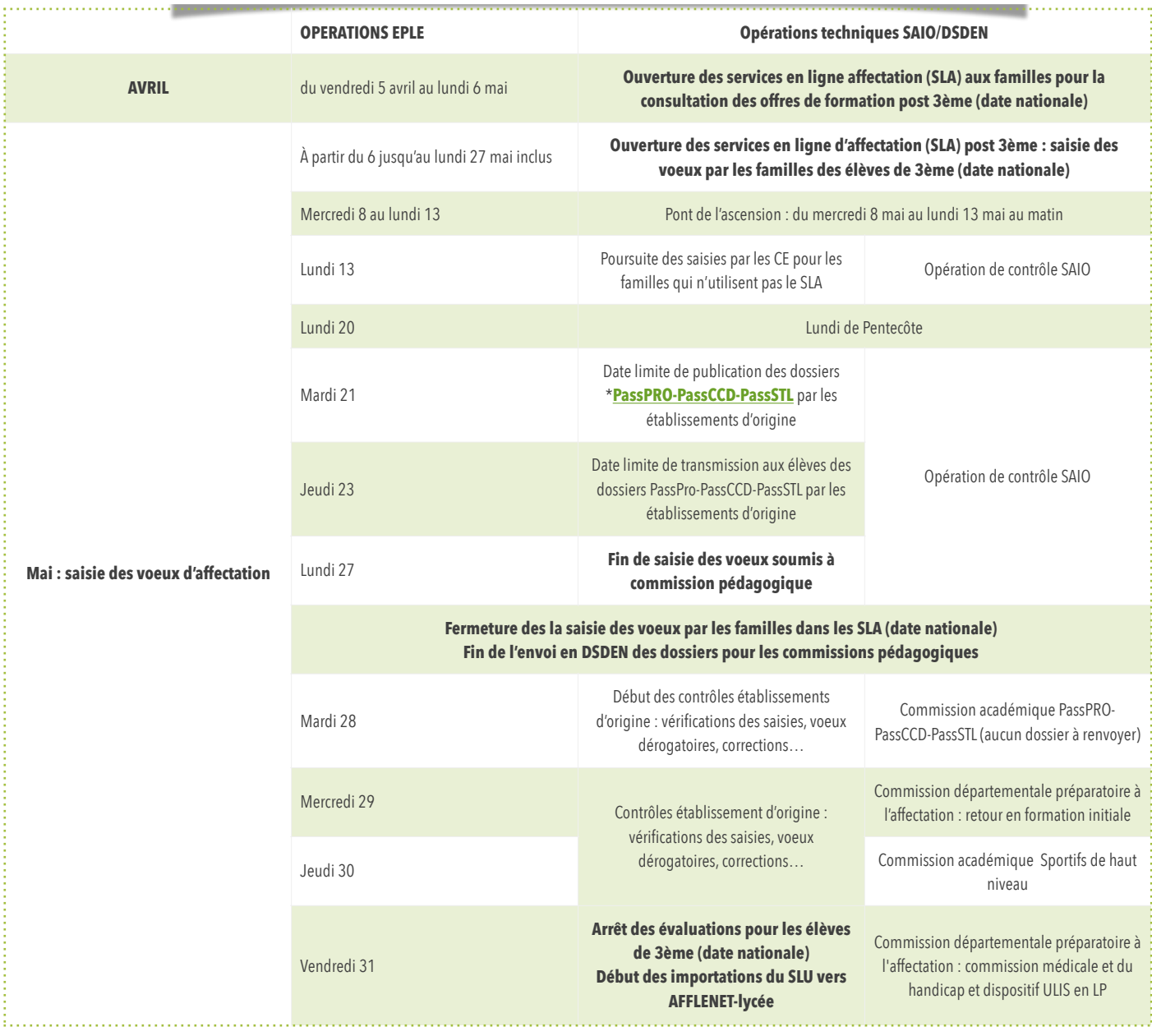

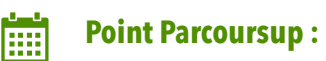

Consulter les rubriques [outils-et-ressources](https://www.parcoursup.gouv.fr/outils-et-ressources) et «[comment s'inscrire](https://www.parcoursup.gouv.fr/candidater-sur-parcoursup/comment-s-inscrire-et-formuler-ses-voeux-sur-parcoursup-1697) et formuler [ses vœux](https://www.parcoursup.gouv.fr/candidater-sur-parcoursup/comment-s-inscrire-et-formuler-ses-voeux-sur-parcoursup-1697)»

Consulter les « [Outils et ressources pour l'accompagnement des lycéens](https://www.onisep.fr/orientation/l-enseignement-superieur/parcoursup/parcoursup-les-fiches-eleves) » (rédiger sa lettre de motivation, les diverses rubriques….) sur le site de [l'Onisep.](https://www.onisep.fr/orientation/l-enseignement-superieur/parcoursup/parcoursup-les-fiches-eleves)

[Les Evènements Parcoursup](https://www.parcoursup.gouv.fr/evenements) pour vous aider tout au long de la procédure.

**Le numéro vert Parcoursup** : **0 800 400 070** (de 10h à 16h du lundi au vendredi)

- **Saisir jusqu'à 10 vœux sans les classer du 17/01/24 au 14/03/24**
- Confirmer vos vœux et finaliser vos dossiers jusqu'au 3/04/2024
- Recevoir des propositions d'admission des formations et d'y répondre à partir du 30/05/2024.
- **FAQ [Parcoursup](https://www.parcoursup.gouv.fr/faq)** : trouvez des réponses à vos questions !

#### **VOUS AVEZ JUSQU'AU 14 MARS 2024 23H59 POUR SAISIR VOS VŒUX.**

N'oubliez pas de confirmer les vœux dont vous êtes certains (au plus tard le 3 avril 23h59).

### $\overline{a}$  b

# **Des bourses d'études possibles selon votre projet :**

Pour faire [votre demande de bourse](https://www.messervices.etudiant.gouv.fr/auth/dispatcher/login?login_challenge=6113c17775124470a3ac1dd698cc8e0c) pour l'année universitaire 2024-2025, les étudiants et futurs étudiants doivent remplir le dossier social étudiant. [Toutes les](https://www.etudiant.gouv.fr/bourse-et-logement-constituez-votre-dossier-social-etudiant-dse-409) [étapes pour faire votre demande de bourse](https://www.etudiant.gouv.fr/bourse-et-logement-constituez-votre-dossier-social-etudiant-dse-409)

Les dossiers doivent être déposés du 1er Mars au 31 mai 2024.

Vous êtes bon élève, vous voulez devenir ingénieur(e). Vous êtes en terminale avec des spécialités scientifiques, en études supérieures (BTS, CPGE, BUT) ou en école d'ingénieur, vous pouvez déposer votre candidature pour bénéficier d'un soutien financier de [la fondation Georges Besse.](https://www.fondationbesse.com/devenir-laureat/) Candidature possible jusqu'au 24 mars 2024.

[Le fonds de dotation Anne et Frédéric Potter](https://www.fonds-potter.org/devenir-boursier/criteres) a pour mission d'accompagner financièrement des élèves brillants issus de milieux modestes, pour les encourager à choisir des études en classes préparatoires scientifiques, puis en école d'ingénieurs, grâce à des bourses attribuées pendant toute la durée de leur cursus. Clôture des inscriptions avant le 7 avril 2024.

#### [Bourse d'étude de la Fondation Francis Bouygues](http://www.fondationfrancisbouygues.com/)

Son objectif est d'apporter son aide à des lycéens motivés et confrontés à des difficultés financières pour effectuer des études supérieures et réaliser un projet professionnel ambitieux.

Dossier à télécharger et à renvoyer entre le 1er et 31 mai.

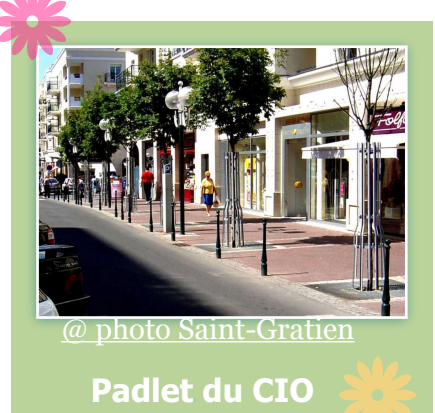

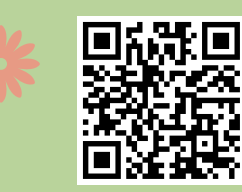

## **Horaires d'ouverture :**

- Le CIO est ouvert du lundi au vendredi de 9h00 à 12h30 et de 13h30 à 17h00, le mercredi jusqu'à 18h00.
- Le lundi matin uniquement pour l'autodocumentation.
- le samedi de 9h00 à 12h00.
- Ouvert pendant les vacances scolaires.

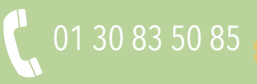

cio-saint-gratien@ac-versailles.fr